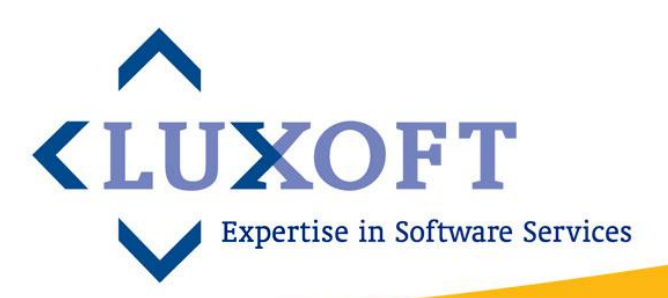

# Reactive Extensions

Сергей Тепляков STeplyakov@luxoft.com

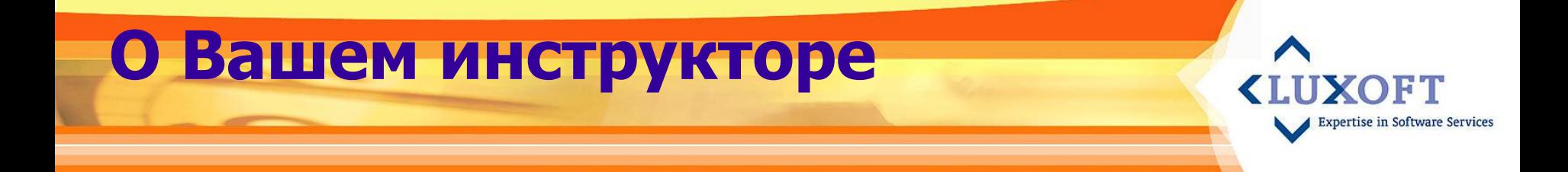

# ▪ Сергей Тепляков

- Visual C# MVP, RSDN Team member
- Sergey.Teplyakov@gmail.com
- SergeyTeplyakov.blogspot.com

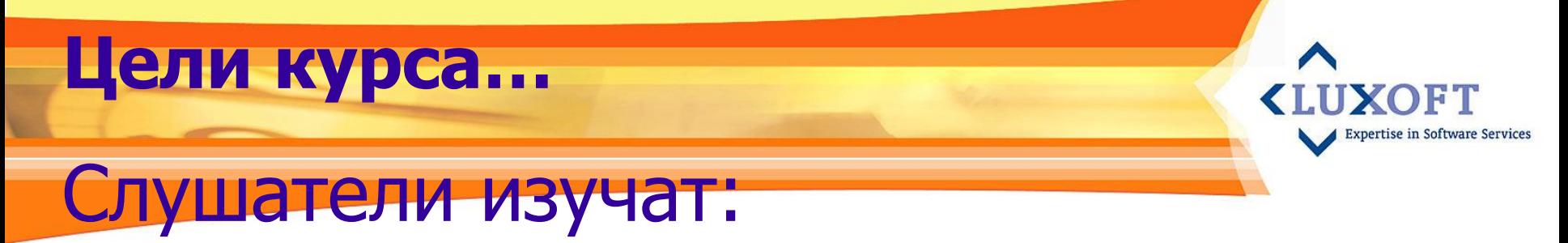

- **Философию библиотеки Reactive Extensions**
- Основы библиотеки TPL
- Использование библиотеки TPL
- $\blacksquare$  Новые возможности С# 5

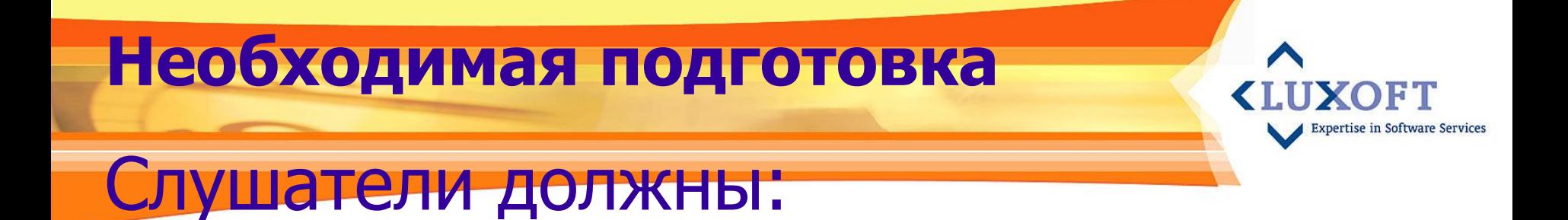

- $\blacksquare$  Быть знакомы с основами языка С# и платформы .Net
- Обладать базовыми знаниями многопоточности
- Быть знакомы с LINQ (Language Integrated Query)

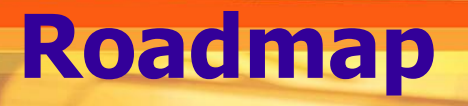

- Введение в реактивные расширения
- Дуализм интерфейсов
- Основы Rx
- Observable sequences
- Events и Observables
- Observables и асинхронные операции
- **E** Concurrency
- Новости из Редмонта

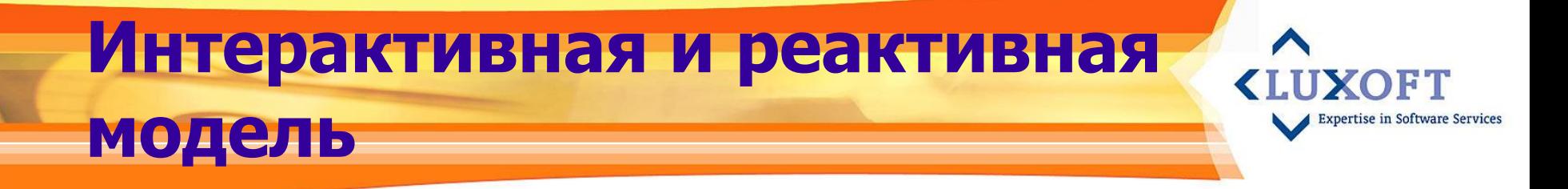

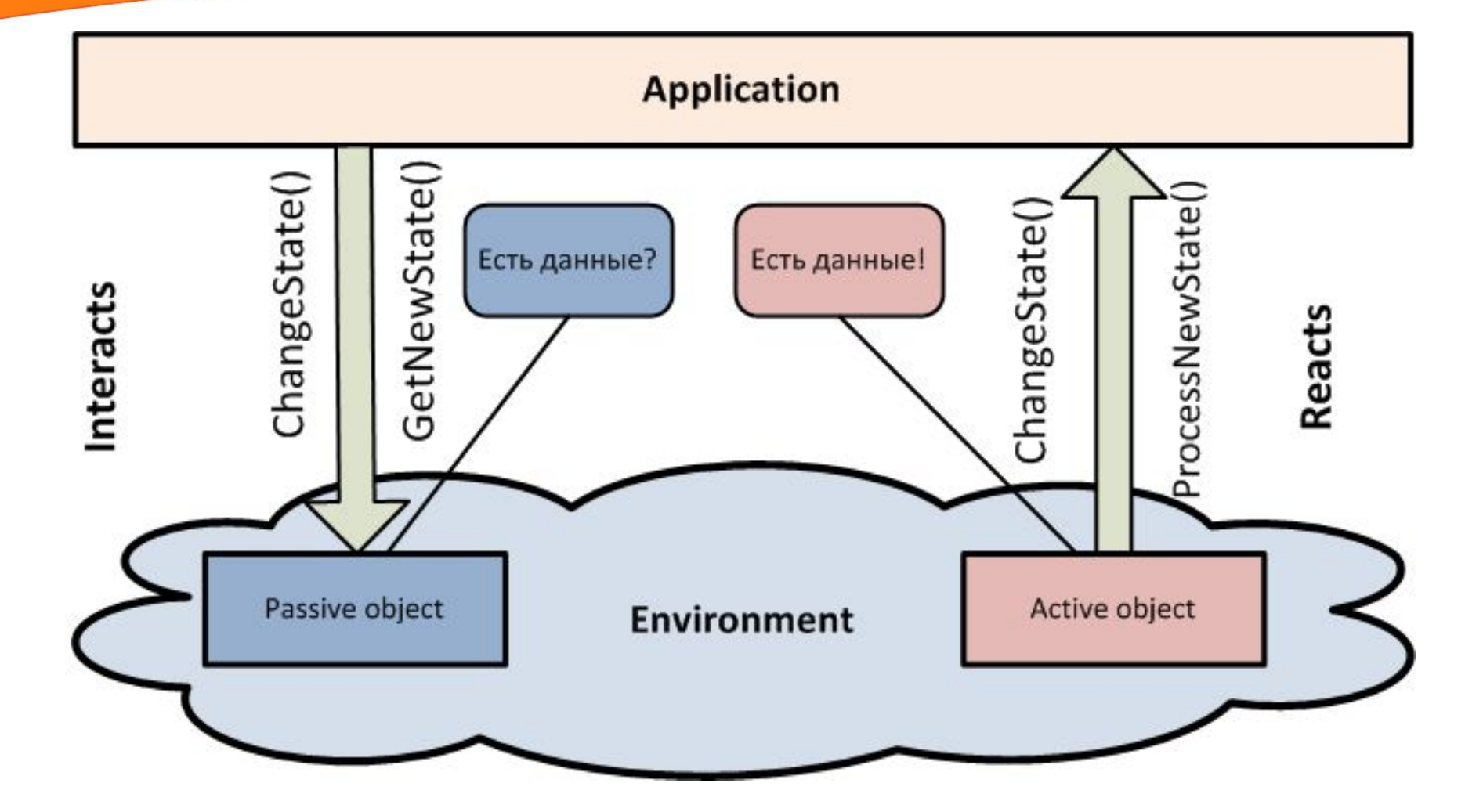

## **Реактивное программирование LUXO**

Парадигма программирования, ориентированная на потоки данных и распространение изменений. Это означает, что должна существовать возможность легко выражать статические и динамические потоки данных, а также то, что выполняемая модель должна автоматически распространять изменения сквозь поток данных.

http://ru.wikipedia.org/ /wiki/Реактивное\_программирование

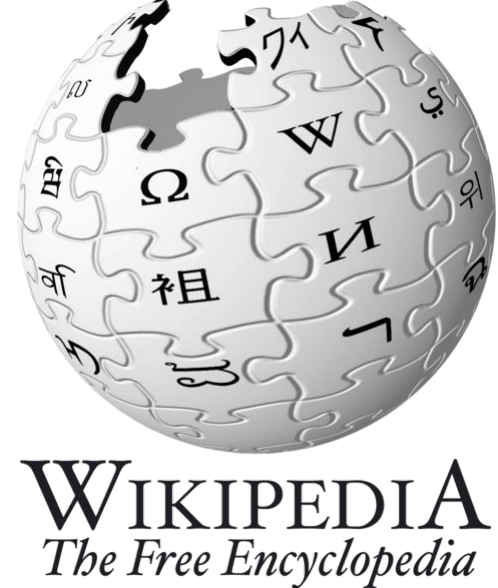

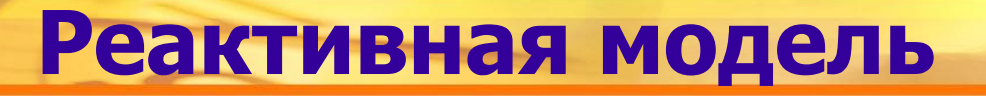

"Принцип Голливуда" – "Не звоните нам, мы сами вам позвоним"

**KILIXOFT** 

**Expertise in Software Services** 

(Hollywood Principle - Don't call us, we'll call you)

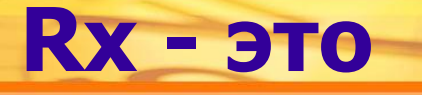

1. набор классов, представляющих собой асинхронный поток данных

**KITIXOET** 

Expertise in Software Service:

- 2. набор операторов, предназначенных для манипуляции этими данными
- 3. набор классов для управления многопоточностью

#### **Rx = Observables + LINQ + Schedulers**

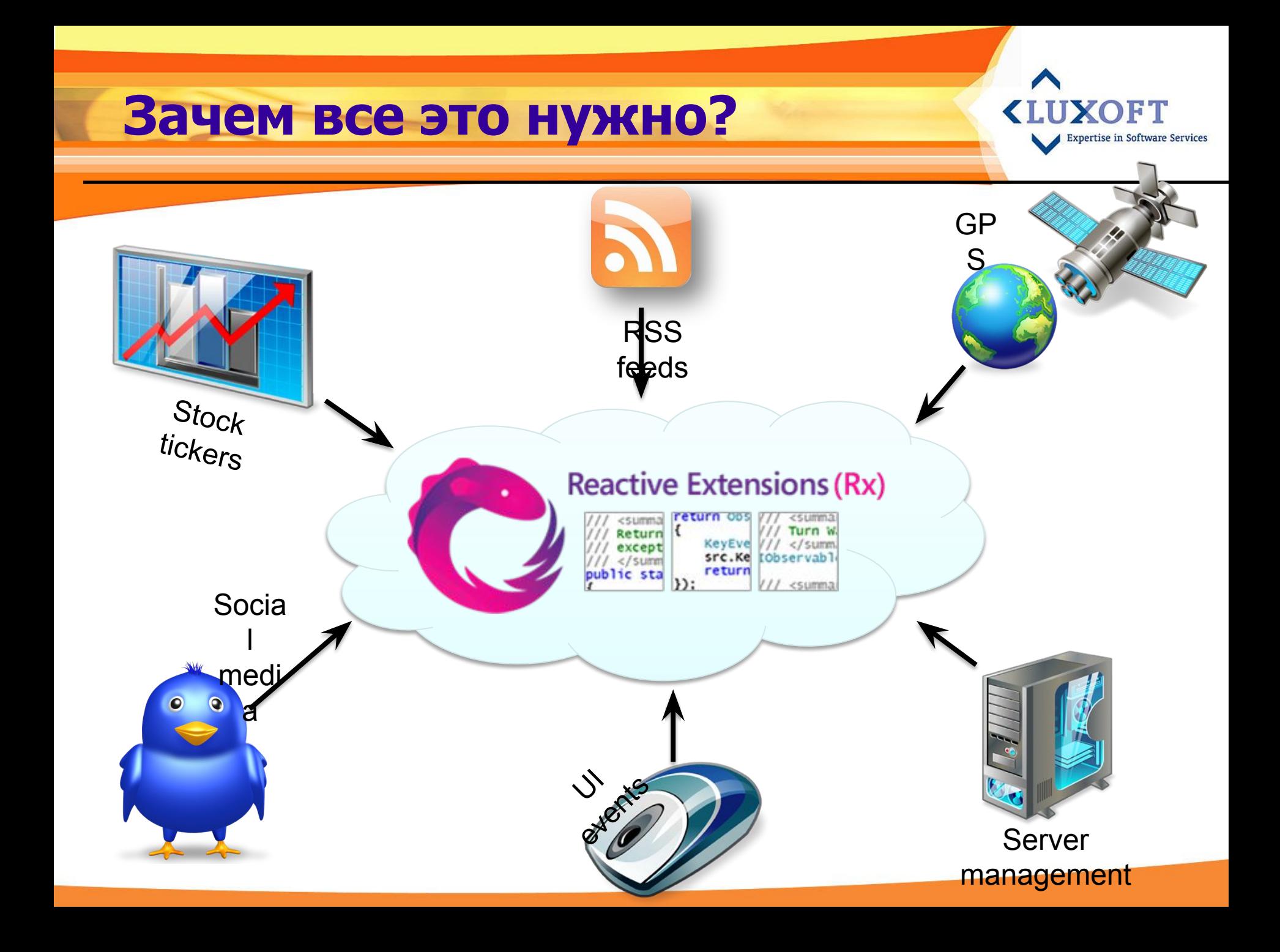

# **Интерфейс IEnumerable**

Pull-based последовательности представлены интерфейсом IEnumerable. Это -

- коллекции в памяти (списки, вектора и т. д.)
- бесконечные последовательности (генераторы)
- xml-данные
- результаты запроса к БД

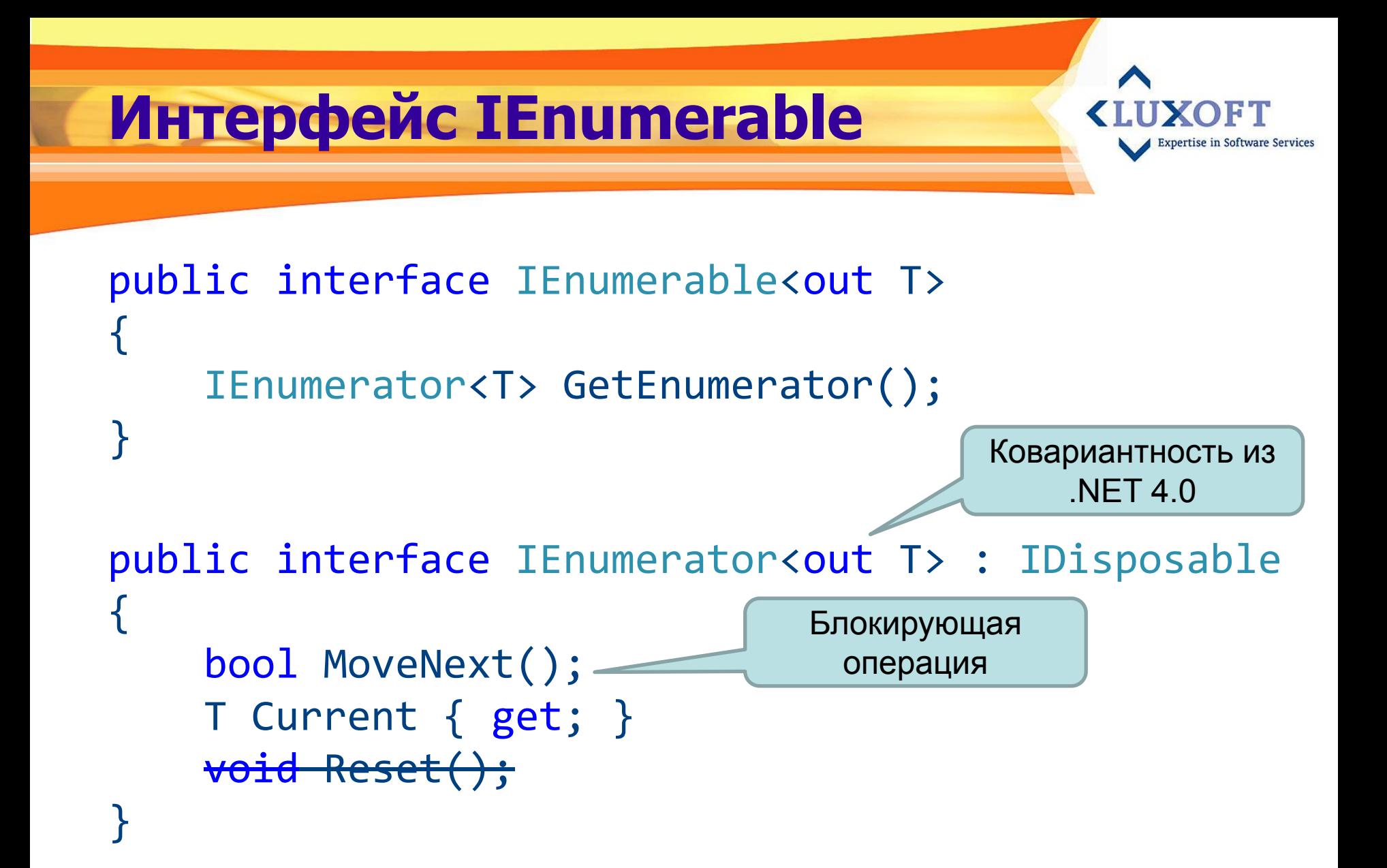

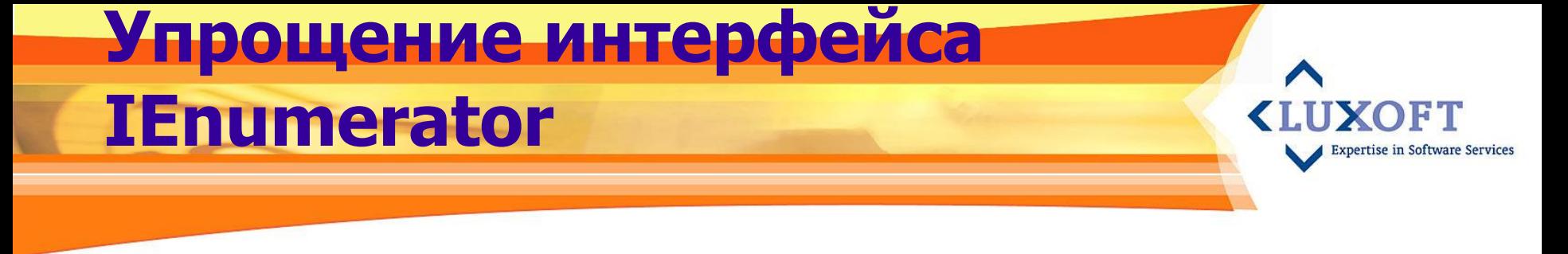

public interface IEnumerator<out T> : IDisposable {<br>} (T | void | Exception) GetNext(); }

> T – следующий элемент void – окончание последовательности Exception – ошибка

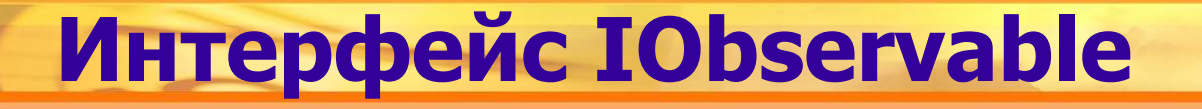

```
public interface IObservable<out T>
{
     IDisposable Subscribe(IObserver<T> observer);
}<br>]
public interface IObserver<in T>
{
     void OnNext(T value);
     void OnError(Exception error);
     void OnCompleted();
}
```
ise in Software Service:

# **Pull vs Push**

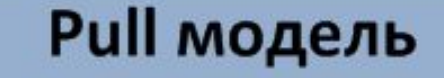

#### IEnumerable<T>

• IEnumerator<T> GetEnumerator()

#### IEnumerator<T>

- bool MoveNext();
- T Current {get;}
- $\bullet$   $\text{void}$   $\text{Reset}(\cdot)$ ;

#### Или

 $\bullet$  (T|void|Exception) GetNext();

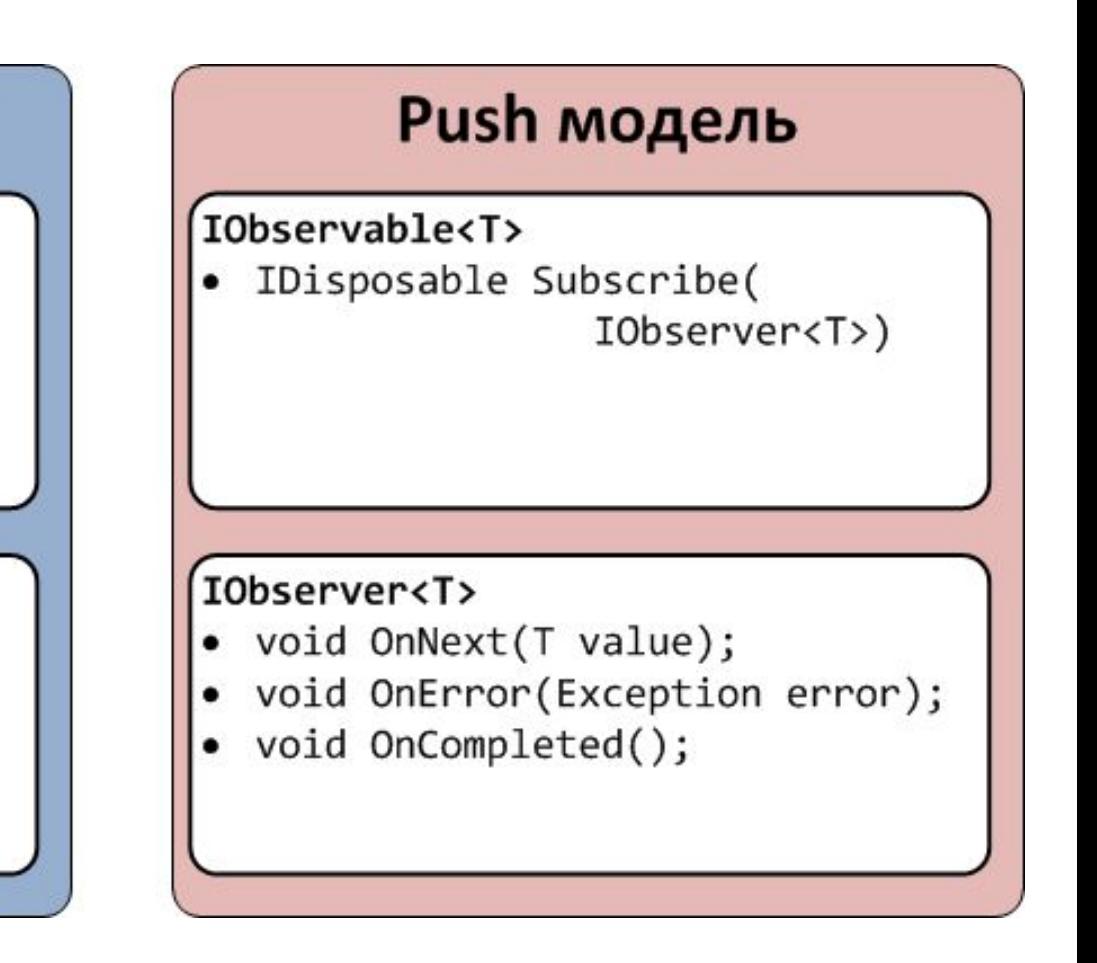

**KITIXOET** 

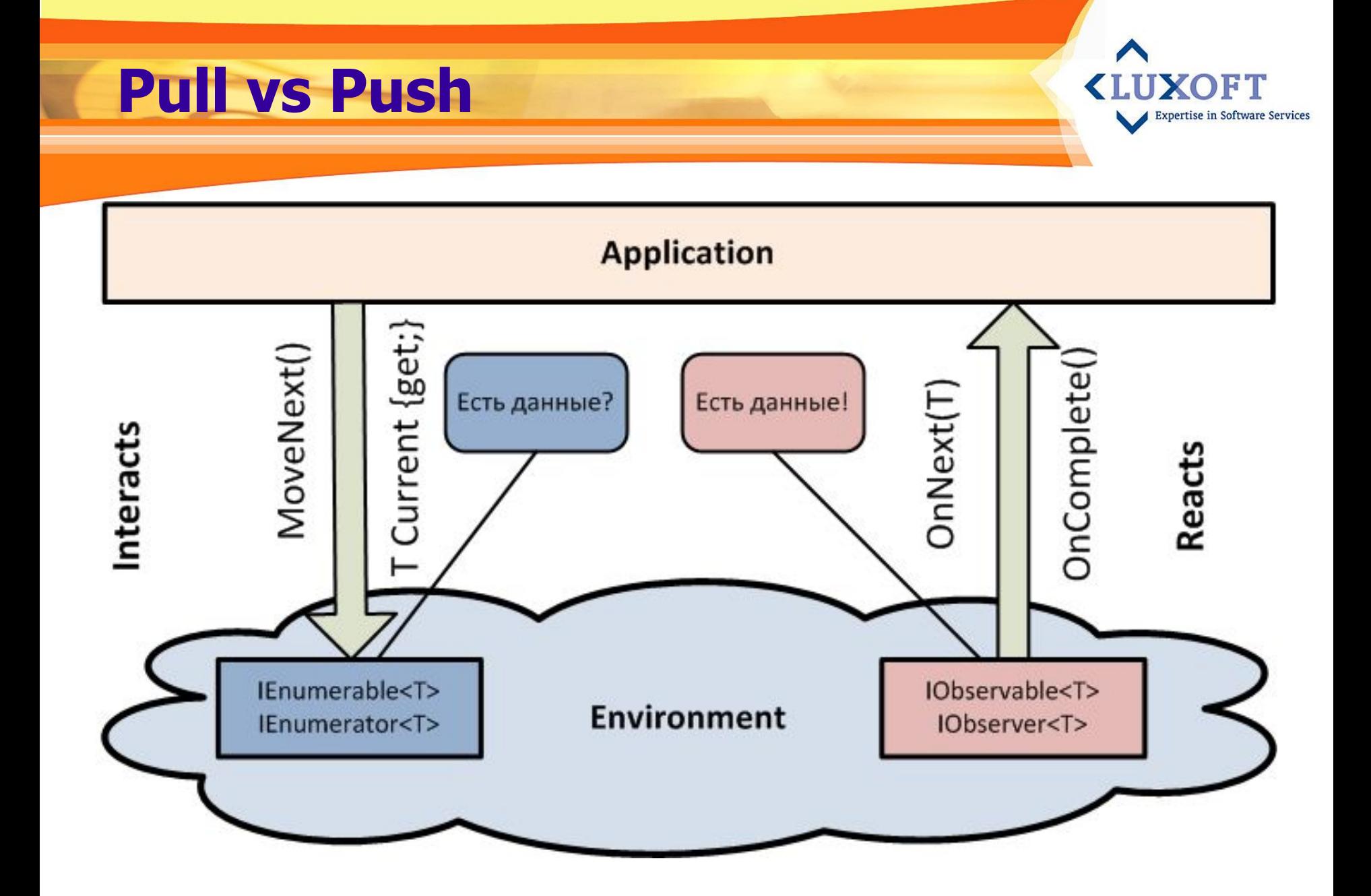

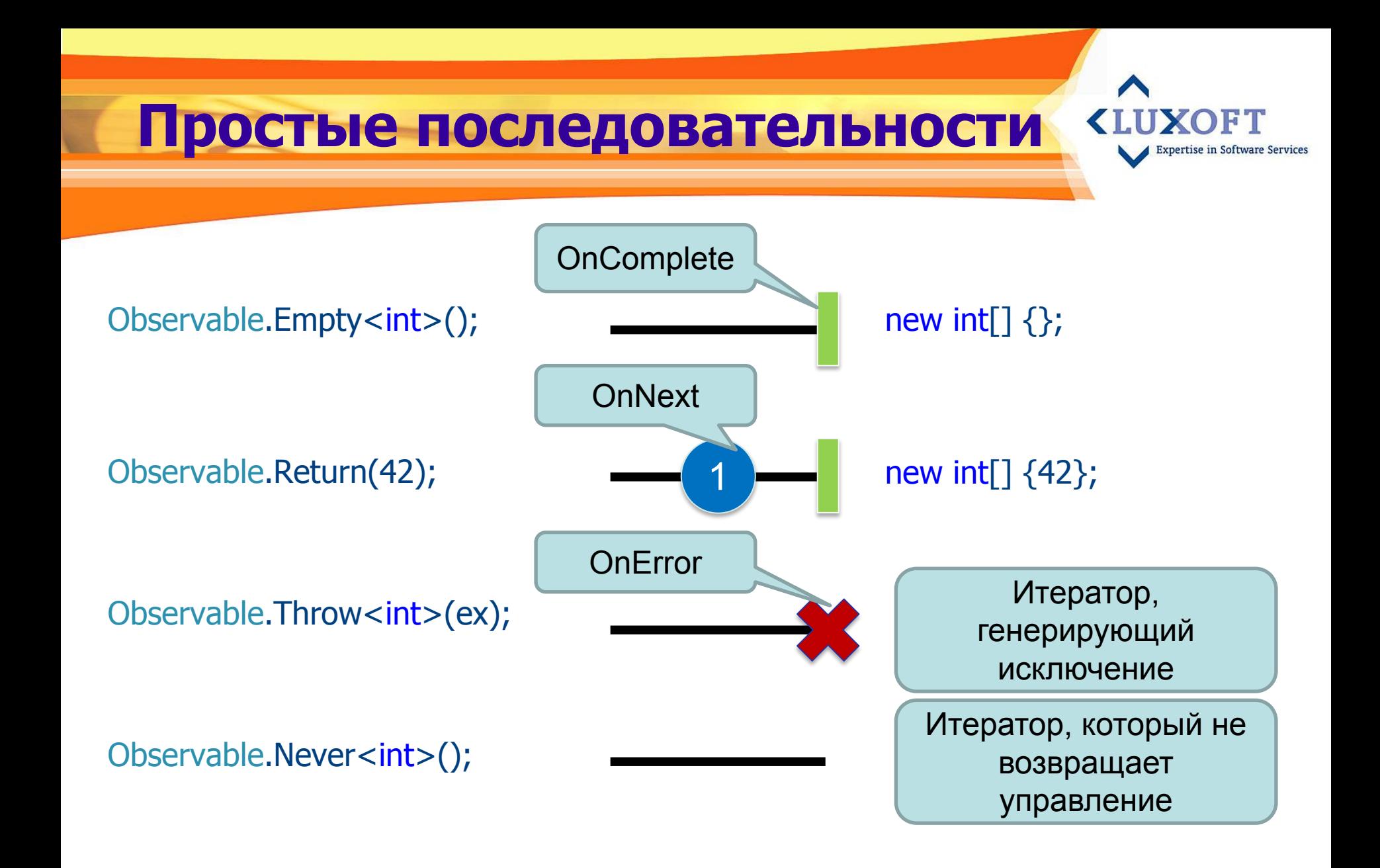

# **Методы Range**

#### Observable.Range(0, 3);

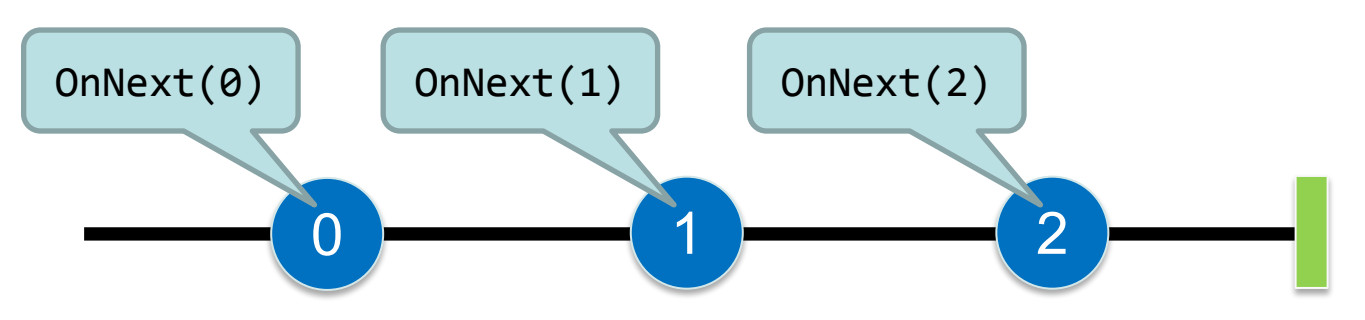

**<LUXOFT** 

**Expertise in Software Services** 

Enumerable.Range(0, 3);

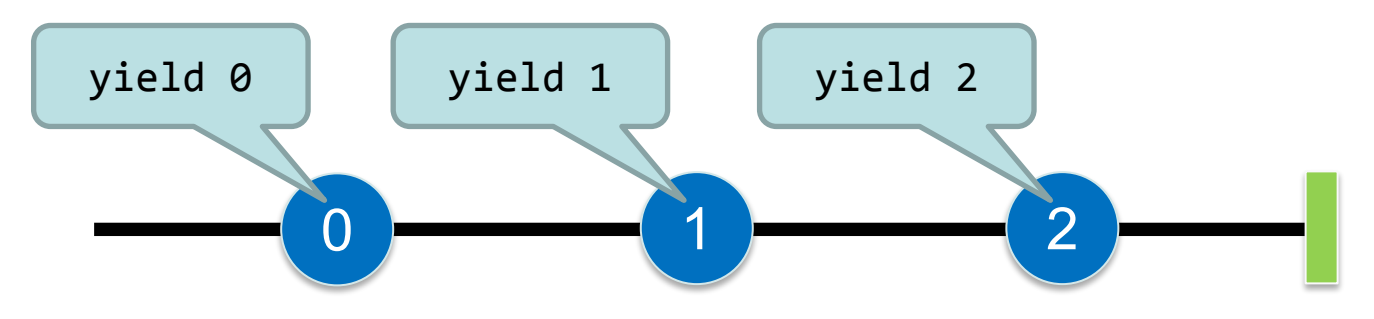

## **Циклы for**

**KIIIXOFT Expertise in Software Services** 

```
var xs = Observable.Generate(
                  0,
                 x \Rightarrow x < 10,
                 x \Rightarrow x + 1,
                 x \Rightarrow x;
```
Console.WriteLine(x);

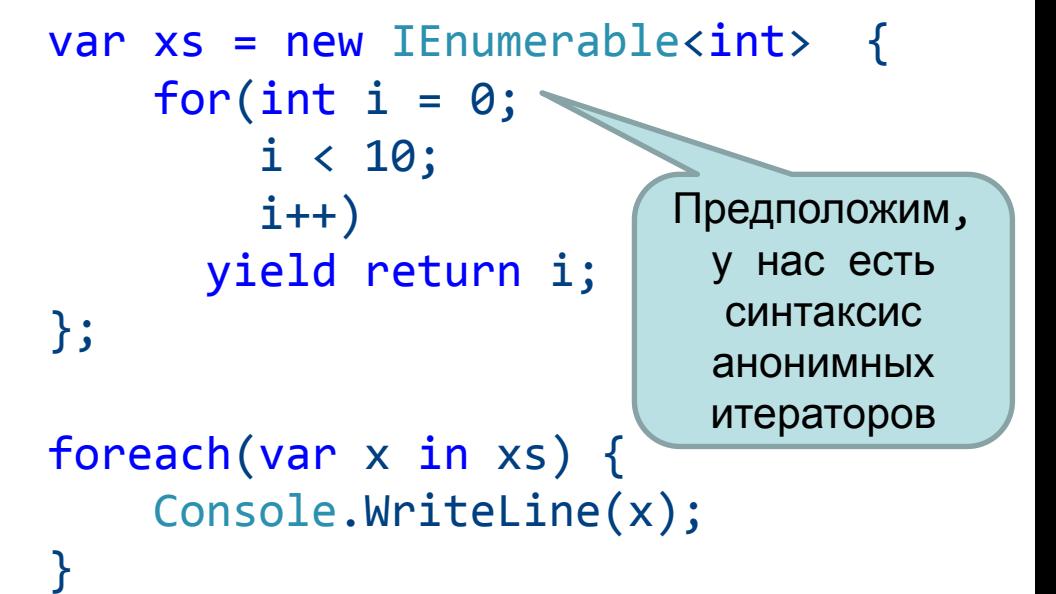

});

 $xs.Subscripte(x => {$ 

**Контракт «реактивных» последовательностей**

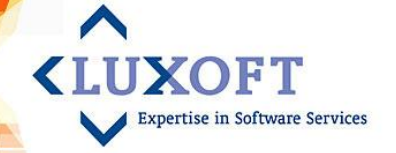

- Grammar: OnNext\* [OnCompleted | OnError]
- Методы наблюдателя вызываются последовательно

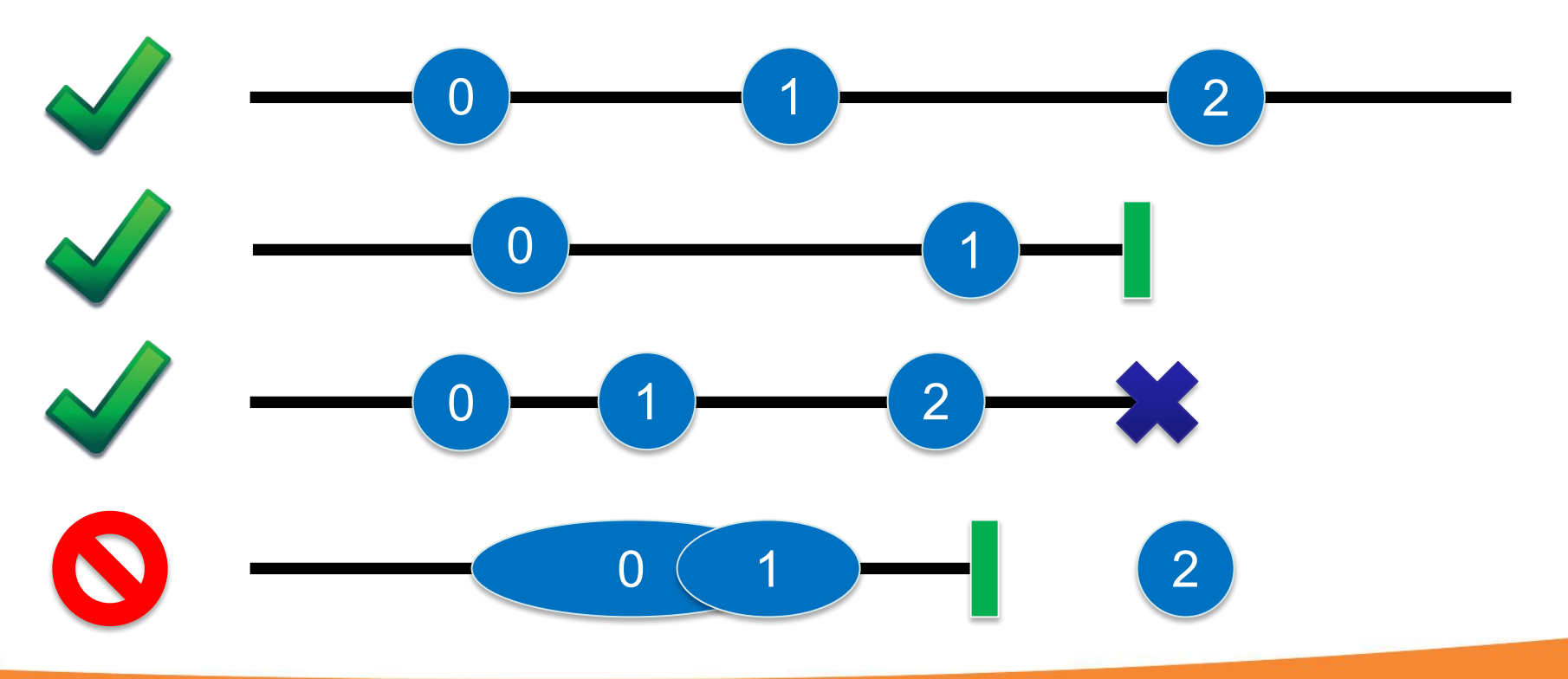

# **Упрощение работы с интерфейсом IObserver**

var xs = Observable.Range(0, 10); 1. Только OnNext:

**xs.Subscribe(/\*OnNext(int)\*/x => Console.WriteLine(x));** 2. OnNext и OnCompleted

**xs.Subscribe(**

 **/\*OnNext(int)\*/x => Console.WriteLine(x),**

 **/\*OnComplete\*/() => Console.WriteLine("Completed"));**

3. OnNext и OnError

**xs.Subscribe(**

 **/\*OnNext(int)\*/x => Console.WriteLine(x),**

 **/\*OnError(Exception)\*/e => Console.WriteLine("Error: {0}", e));**

**CLIIXOET** 

**Expertise in Software Service:** 

4. OnNext, OnError и OnCompleted

**xs.Subscribe(**

 **/\*OnNext(int)\*/x => Console.WriteLine(x),**

 **/\*OnError(Exception)\*/e => Console.WriteLine("Error: {0}", e),**

 **/\*OnCompleted\*/() => Console.WriteLine("Completed"));**

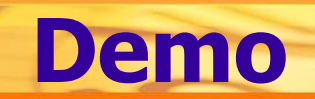

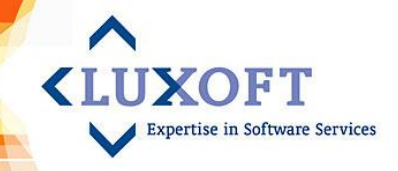

# **События в .NET**

- Объявление
	- **event Action<int> E;**
- Публикация
	- **E(42);**
- Подписка
	- **E += x => Console.WriteLine(x);**

**XOFT** 

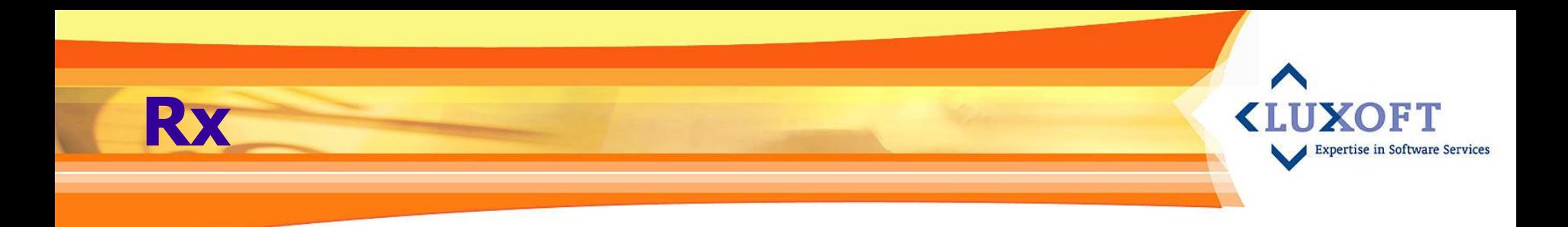

- Объявление
	- **ISubject<int> S = new Subject<int>();**
- Публикация
	- **S.OnNext(42);**
- Подписка

**S.Subscribe(x => Console.WriteLine(x));**

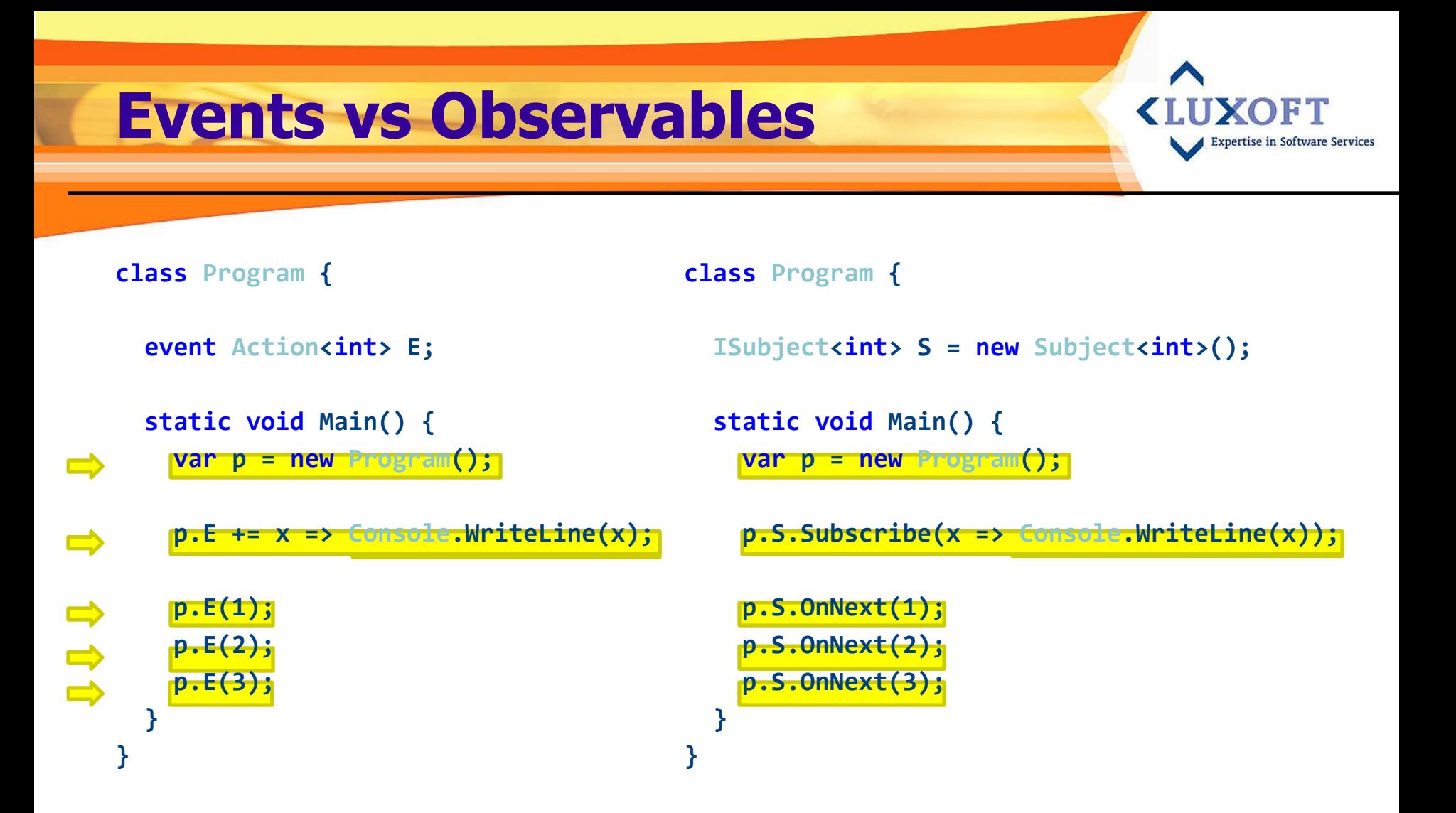

# **Отписка от событий**

#### ▪ **Events**

```
static event Action<string> E;
```

```
//E += x => Console.WriteLine(x); 
Action<string> action = x => Console.WriteLine(x);
E += action;
E -= action;
```
**Expertise in Software Services** 

#### ▪ **Observables**

**static ISubject<int> S = new Subject<int>();**

```
var token = S.Subscribe(x => Console.WriteLine(x));
token.Dispose();
```
## **«События» первого класса**

Объект называют «объектом первого класса» когда он:

- может быть **сохранен** в переменной
- может быть **передан** в функцию как параметр
- может быть **возвращен** из функции как результат
- может быть **создан** во время выполнения программы
- **внутренне самоидентифицируем** (независим от именования)

http://ru.wikipedia.org/wiki/Объект\_первого\_класса

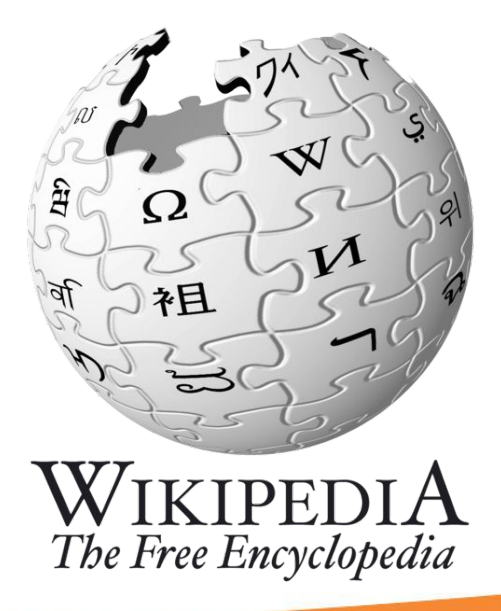

### **«События» первого класса**

**// Сохранение в переменной IObservable<string> textChanged = …;**

**// Передача в качестве параметра void ProcessRequests(IObservable<string> input) {…}** pertise in Software Services

**// Возвращение в качестве результата IObservable<int> QueryServer() {…}**

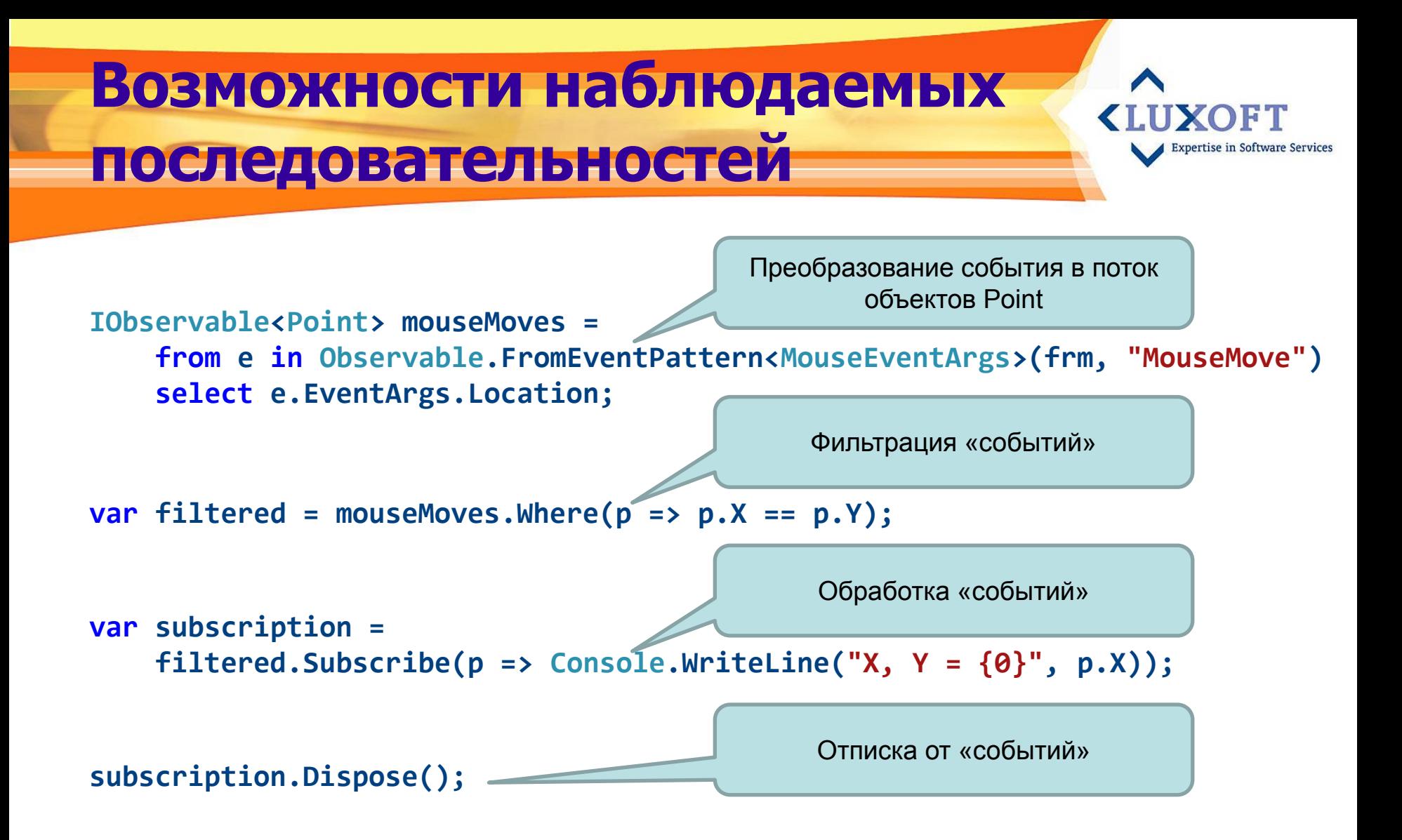

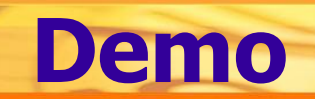

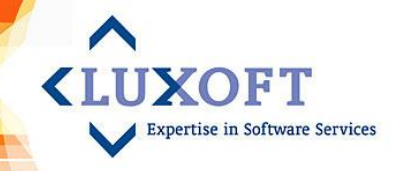

## **Асинхронные операции Classical Async Pattern**

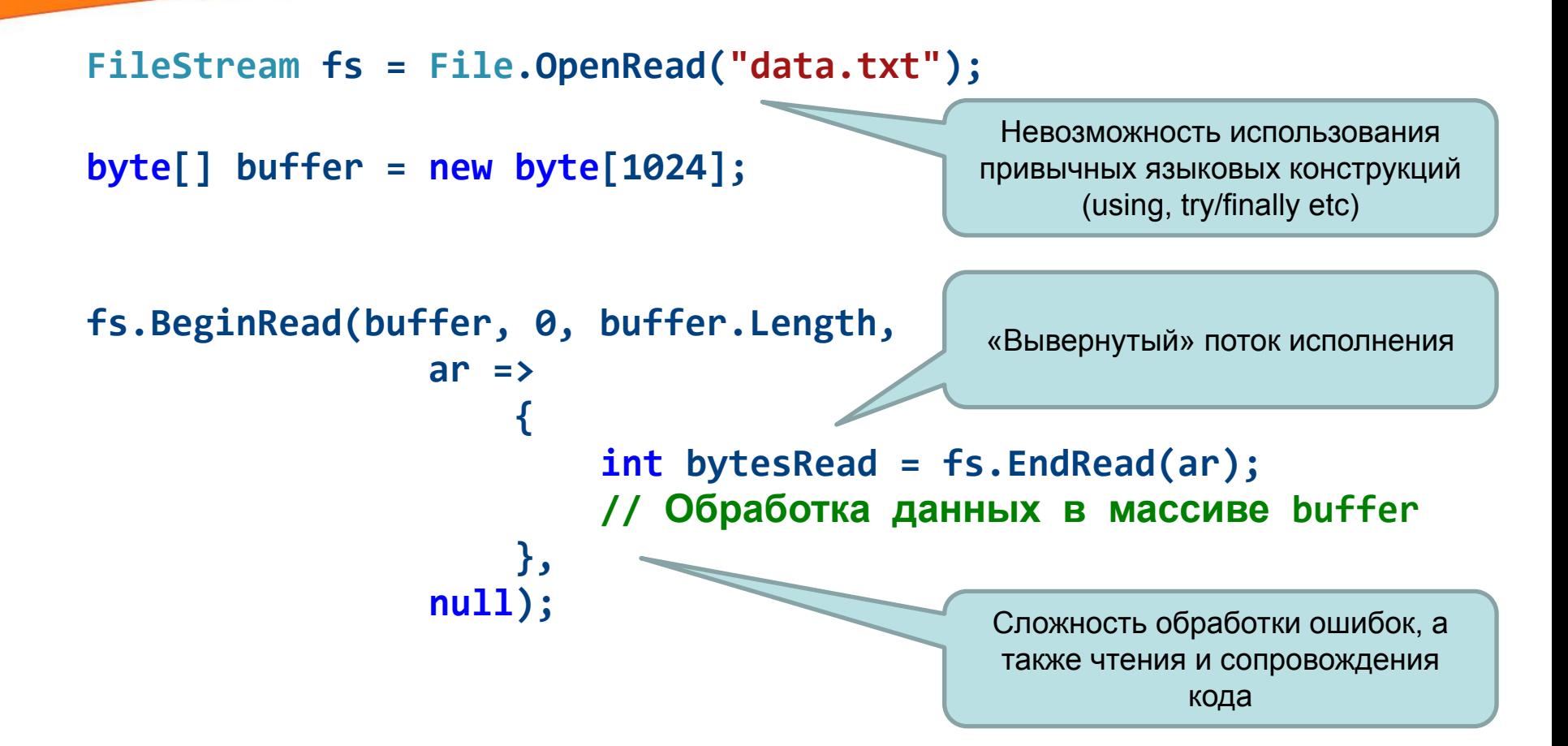

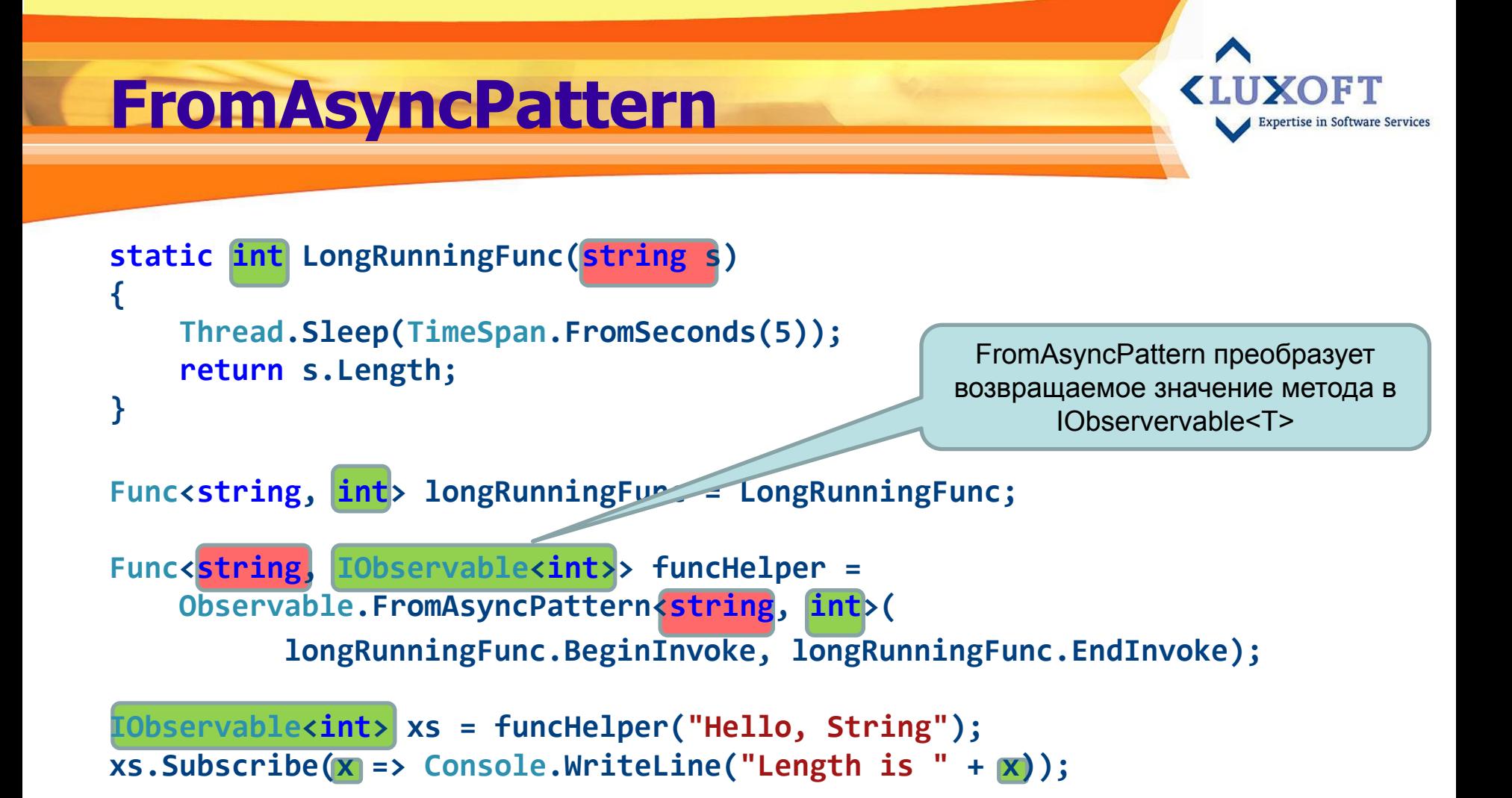

## **Tasks vs FromAsyncPattern**

- Задачи (Tasks) это унифицированный способ представления Single value asynchrony в .Net Framework
- **Observables Multi value asynchrony**
- Существует простой способ преобразования Tasks -> Observables

#### **Task -> ToObservable static class FuncExtensions { internal static Task<int> ToTask(this Func<string, int> func, string s) { return Task<int>.Factory.FromAsync( func.BeginInvoke, func.EndInvoke, s, null); } } Func<string, int> longRunningFunc = LongRunningFunc; string s = "Hello, String"; IObservable<int> xs = longRunningFunc.ToTask(s).ToObservable(); xs.Subscribe(x => Console.WriteLine("Length is " + x), () => Console.WriteLine("Task is finished")); } }** Метод расширения можно написать один раз, а использовать повсюду, а не только с Rx Это более предпочтительный способ, поскольку метод FromAsyncPattern скоро будет устаревшим

# **Чем Rx не является**

#### ▪ **Rx не заменяет существующей «асинхронности»:**

- **. NET все еще незаменимы**
- Асинхронные методы все так же применимы в библиотеках

**KITIXOFT** 

- Задачи представляют собой single value asynchrony
- **Существуют и другие асинхронные источники, как SSIS,** PowerShell, etc
- **Но гх...** 
	- **Унифицирует** работу
	- Предоставляет возможность **композиции**
	- Предоставляет **обобщенные операторы**
- **Так что rx это …**
	- Мост!

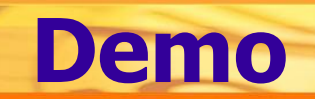

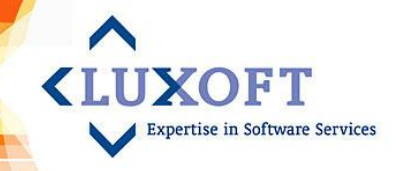

**Управление многопоточность**

# ▪ **Управление многопоточностью осуществляется с помощью интерфейса IScheduler**

**var xs = Observable.Range(0, 10, Scheduler.ThreadPool);**

**xs.Subscribe(x => Console.WriteLine(x));**

Будет исполняться в контексте планировщика

Параметризация с помощью IScheduler доступна в большинстве операций

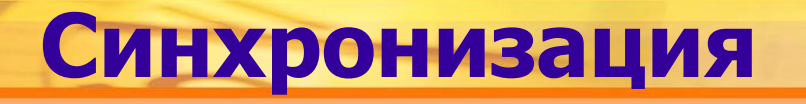

#### ▪ **Обновление пользовательского интерфейса**

```
Label lbl = new Label();
Form frm = new Form() {Controls = {lbl}};
```
**var xs = Observable.Return(42, Scheduler.ThreadPool);**

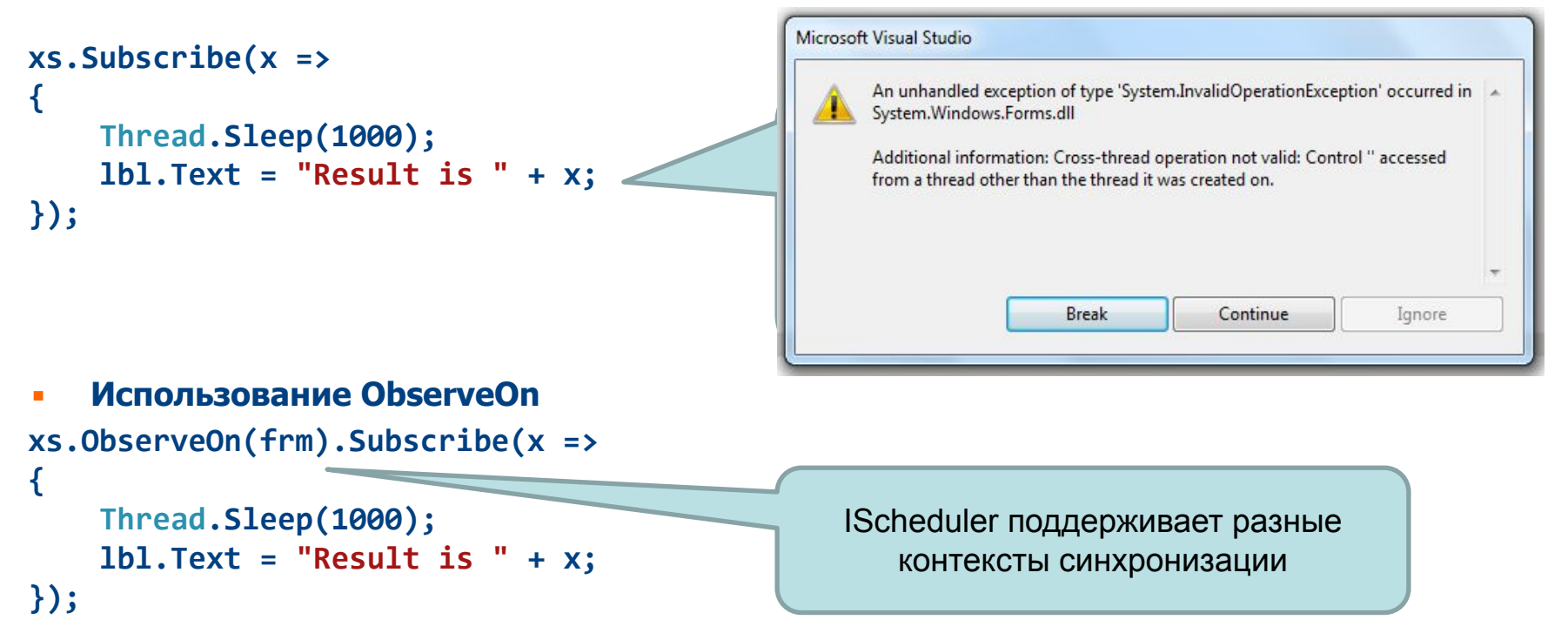

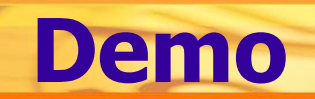

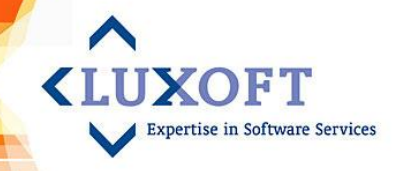

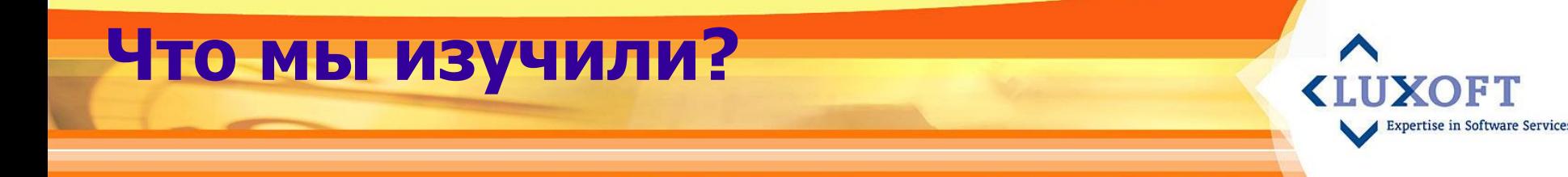

- Введение в реактивные расширения
- Дуализм интерфейсов
- Основы Rx
- Observable sequences
- Events и Observables
- **Observables и асинхронные операции**
- **E** Concurrency

# **Experimental vs Stable**

# ▪ **Две версии библиотеки Reactive Extensions:**

**Expertise in Software Services** 

- Stable
- **Experimental**

# ▪ **Interactive Extensions**

# **Где взять?**

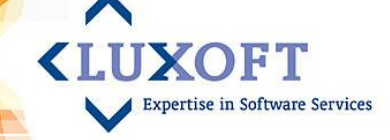

- NuGet
- $\blacksquare$  Web  $\blacksquare$

http://msdn.microsoft.com/en-us/data/gg 577610

• Can't find? Use google

### **Дополнительные ссылки**

- The Reactive Extensions (Rx)... (Data Developer Center) http://msdn.microsoft.com/en-us/data/gg577609
- Reactive Extensions (MSDN) http://msdn.microsoft.com/en-us/library/hh242985(v=vs.103).aspx

**KLIIXOET** 

- **Rx Team Blog http://blogs.msdn.com/b/rxteam/**
- Реактивные расширения и асинхронные операции http://sergeyteplyakov.blogspot.com/2010/11/blog-post.html

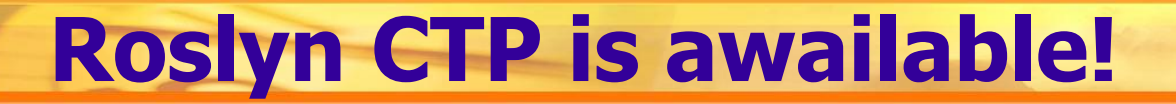

**KIIIXOFT Expertise in Software Services** 

# I<br>Roslyn

# http://msdn.microsoft.com/ru-ru/roslyn

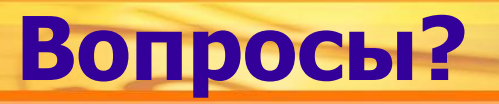

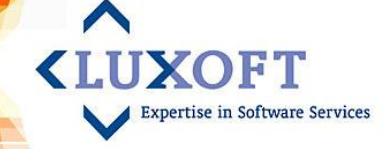

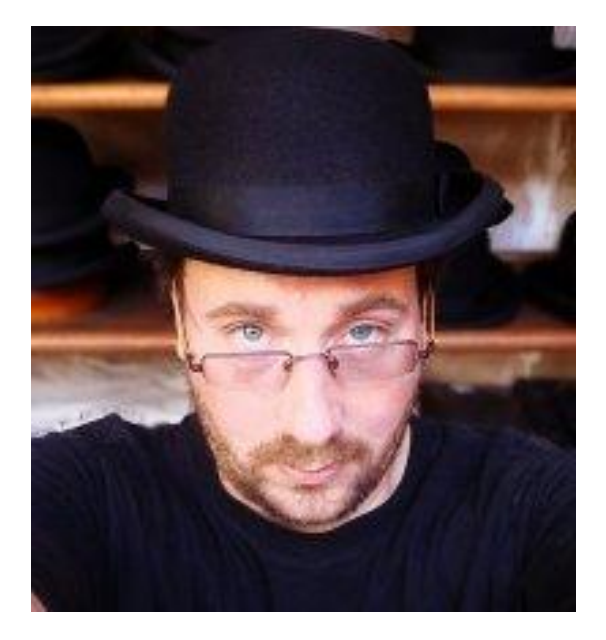

## **Горячие и холодные последовательности**

**<LUXOFT** Expertise in Software Services

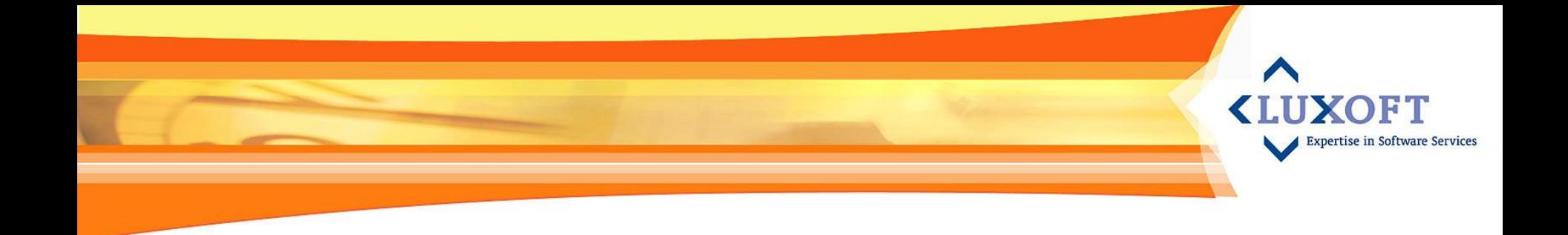